Institut français des sciences et technologies des transports, de l'aménagement et des réseaux

# **Mise en regard d'un modèle énergétique de véhicule électrique et de mesures embarquées :** impact de la précision de certains paramètres

<span id="page-0-0"></span>Marne la Vallée – 17/10/2018 Bruno Jeanneret Laboratoire Transports et Environnement

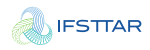

Mise en regard d'un modèle énergétique de véhicule électrique et de mesures embarquées :

[Introduction - Contexte](#page-2-0)

[Le logiciel de VEHLIB](#page-4-0)

[Mesures et modèle](#page-9-0) [Les mesures](#page-9-0) [Le modèle](#page-11-0)

[Analyse](#page-16-0) [Conducteur dans le trafic](#page-16-0) [Traitement de la pente](#page-17-0) [Usage des auxiliaires](#page-20-0)

**[Conclusion](#page-23-0)** 

**[Introduction - Contexte](#page-2-0)** [Le logiciel de VEHLIB](#page-4-0) [Mesures et modèle](#page-9-0) [Analyse](#page-16-0) [Conclusion](#page-23-0)

<span id="page-2-0"></span>

#### Idée à l'origine de ce travail

- exploiter une base de données existante au laboratoire : mesures sur véhicule électrique (VE)
- utiliser le logiciel de simulation vehlib pour simuler les parcours
- analyser l'impact de certains paramètres sur la variation de la consommation d'énergie du VE

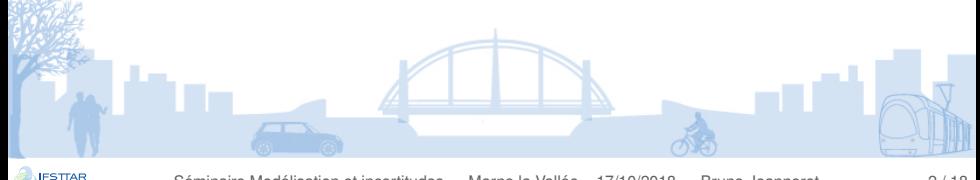

**[Introduction - Contexte](#page-2-0)** [Le logiciel de VEHLIB](#page-4-0) [Mesures et modèle](#page-9-0) [Analyse](#page-16-0) [Conclusion](#page-23-0)

0000000

#### La base de données du projet CEVE

- un protocole expérimental bien défini
- un parcours de 12 km avec différentes situations de trafic
- 100 participants sélectionnés
- chaque participant a effectué le parcours 2 fois
	- $\triangleright$  premier parcours (P1) : sans indication
	- deuxième parcours (P2) : avec consigne d'éco-conduite
- un fichier journal détaillant le déroulement des expérimentations

Au total 92 participants présentent des enregistrements valides sur 2 parcours chacun.

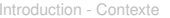

#### Les objectifs de VEHLIB

- simulation de tout type de véhicules (VP, PL, TC, ...) et de chaînes de traction (VE, VHs ...) en terme de :
	- <sup>I</sup> consommation d'énergie (carburant, électricité ...)
	- performances dynamiques
	- sollicitation des organes
- permettre plusieurs niveaux de précision pour modéliser un même composant :
	- modèle physique (décrit par les équations mathématique)
	- modèle comportemental (boîte noire, ex. fonction de transfert)
	- <sup>I</sup> modèle intermédiaire
- permettre les extensions vers le temps réel, donc vers le contrôle / commande des systèmes
- <span id="page-4-0"></span>• optimiser les systèmes et plus particulièrement les lois de gestion de l'énergie des véhicules hybrides
	- modèle direct ou forward
	- <sup>I</sup> modèle inverse ou backward

**IESTTAD** 

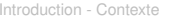

#### Les objectifs de VEHLIB

- simulation de tout type de véhicules (VP, PL, TC, ...) et de chaînes de traction (VE, VHs ...) en terme de :
	- <sup>I</sup> consommation d'énergie (carburant, électricité ...)
	- performances dynamiques
	- sollicitation des organes
- permettre plusieurs niveaux de précision pour modéliser un même composant :
	- modèle physique (décrit par les équations mathématique)
	- modèle comportemental (boîte noire, ex. fonction de transfert)
	- <sup>I</sup> modèle intermédiaire
- permettre les extensions vers le temps réel, donc vers le contrôle / commande des systèmes
- optimiser les systèmes et plus particulièrement les lois de gestion de l'énergie des véhicules hybrides
	- <sup>I</sup> modèle direct ou forward
	- <sup>I</sup> modèle inverse ou backward

**IESTTAD** 

#### Les modèles forward dans vehlib

• un sens naturel de résolution des systèmes (respect de la causalité)

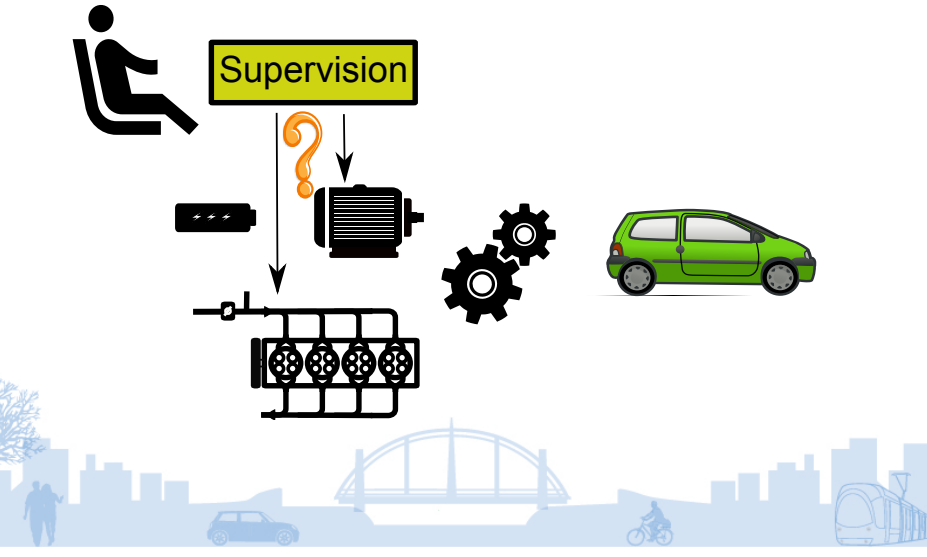

**IFSTTAR** 

Les modèles forward dans vehlib

- un sens naturel de résolution des systèmes (respect de la causalité)
- un formalisme inspiré de la théorie des Bond Graph :
	- les bond graphs sont basés sur le principe de la conservation de la puissance
	- un bond graph est multi-physique Variables d'effort et de flux
	- représentation sous forme de pseudo-bond graph dans vehlib :

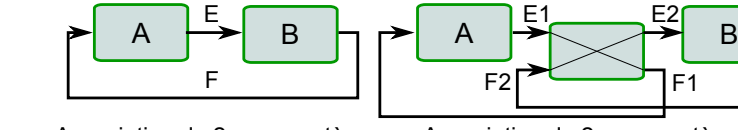

Association de 2 sous-systèmes de même domaine

Association de 2 sous-systèmes de domaines différents

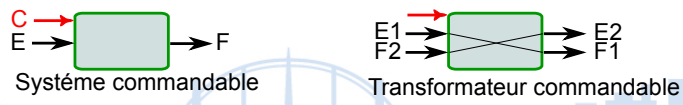

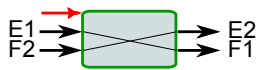

[Introduction - Contexte](#page-2-0) **[Le logiciel de VEHLIB](#page-4-0)** [Mesures et modèle](#page-9-0) [Analyse](#page-16-0) [Conclusion](#page-23-0)<br>
000 0000000 0000000

#### Le modèle du véhicule électrique dans vehlib

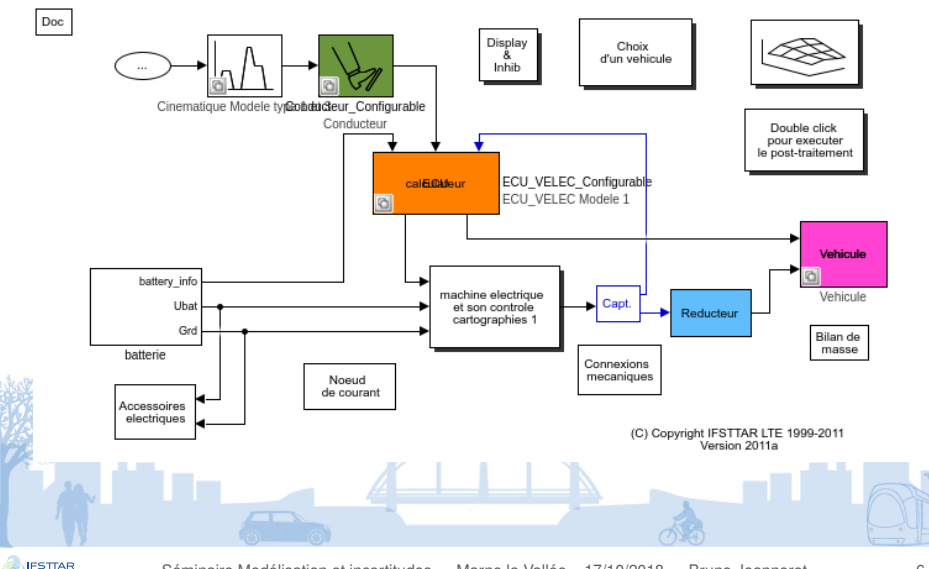

[Séminaire Modélisation et incertitudes](#page-0-0) — Marne la Vallée – 17/10/2018 — Bruno Jeanneret 6 / 18

<span id="page-9-0"></span>

#### Les mesures du projet CEVE

- enregistreur :
	- enregistreur 32 bits
	- acquisition à la fréquence de 10 Hz
- réseau CAN du constructeur :
	- fréquence 500 Mb/s
	- $\blacktriangleright$  73 paramètres
	- quelques signaux : PDL\_POS, VEH\_SPEED, MOTOR\_SPD, MOTOR\_TRQ\_FB, BATT\_CURRENT, BATT\_V\_TOTAL, SOC\_CONT
	- origine des signaux : calcul ou mesure ? Précision ?
- signal GPS :
	- fréquence 1 Hz
	- quelques signaux : GPS\_latitude, GPS\_longitude, GPS\_altitude, GPS\_satellites\_number

Le trajet

[Introduction - Contexte](#page-2-0) [Le logiciel de VEHLIB](#page-4-0) [Mesures et modèle](#page-9-0) [Analyse](#page-16-0) [Conclusion](#page-23-0)

### Un trajet de 12 km en zone urbaine

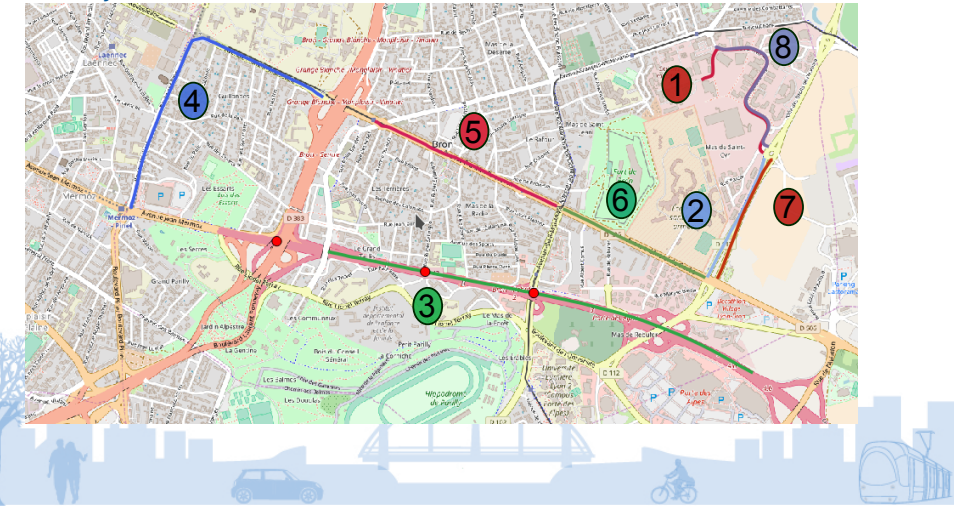

**IFSTTAR** 

[Introduction - Contexte](#page-2-0) [Le logiciel de VEHLIB](#page-4-0) [Mesures et modèle](#page-9-0) [Analyse](#page-16-0) [Conclusion](#page-23-0)

<span id="page-11-0"></span>

#### Le modèle de simulation

X masse du véhicule : obtenue par pesée

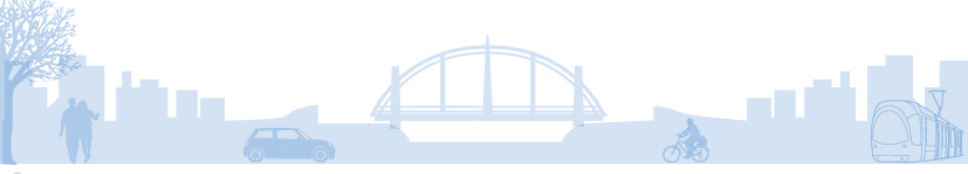

- masse du véhicule : obtenue par pesée
- paramètres de la loi de route : références bibliographiques
- effort de roulement  $F_{\text{roul}} = C_{\text{rr}} * M_{\text{asse}} * G_{\text{nes}}$
- effort aérodynamique  $F_{\text{aero}} = 0.5 * \rho_{\text{air}} * S * C_{\text{x}} * v^2$
- effort de pente  $F_{\text{pente}} = M_{\text{asse}} * G_{\text{pes}} * \sin(\alpha)$

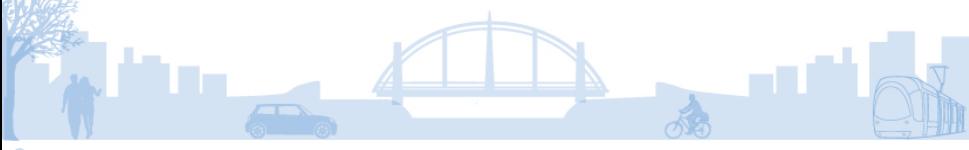

- masse du véhicule : obtenue par pesée
- paramètres de la loi de route : références bibliographiques
- Modèle de la machine électrique
	- Performances : mesures

#### **Points de fonctionnement**

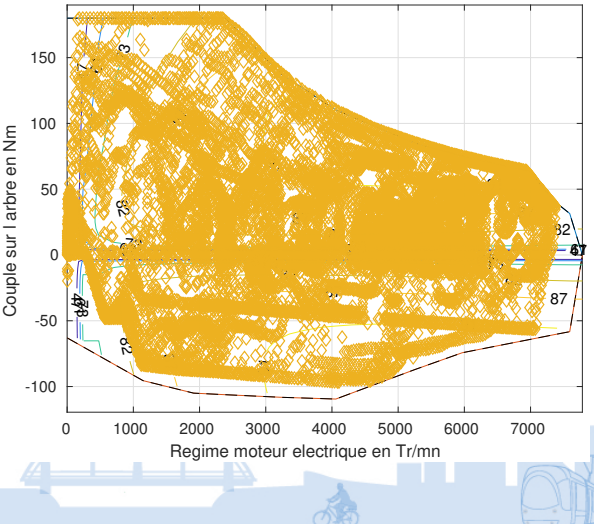

**IFSTTAR** 

- masse du véhicule : obtenue par pesée
- paramètres de la loi de route : références bibliographiques
- Modèle de la machine électrique
	- Performances : mesures
	- Rendement estimé

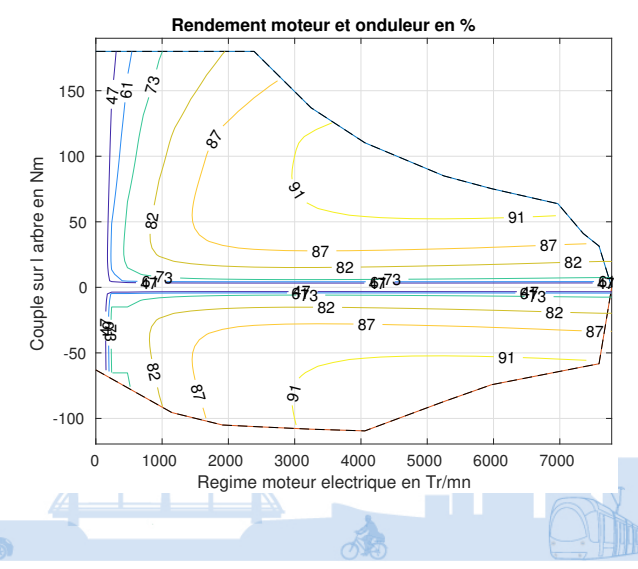

**IFSTTAR** 

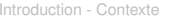

- masse du véhicule : obtenue par pesée
- paramètres de la loi de route : références bibliographiques
- Modèle de la machine électrique
	- Performances : mesures
	- $\blacktriangleright$  Rendement estimé
- Modèle de batterie : paramètres estimés

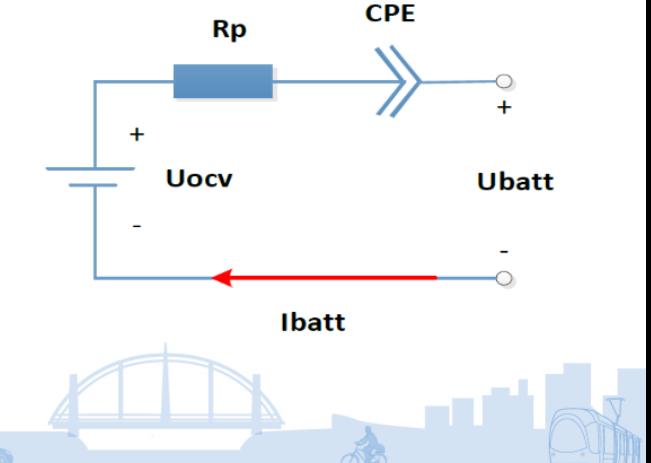

<span id="page-16-0"></span>

#### Conducteur dans le trafic - Énergies mécaniques mises en jeu

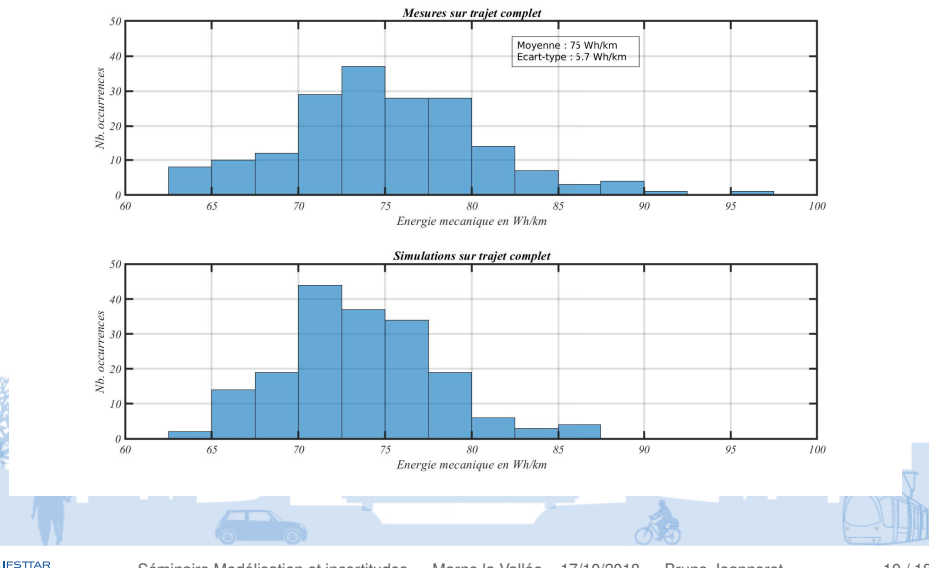

[Introduction - Contexte](#page-2-0) [Le logiciel de VEHLIB](#page-4-0) [Mesures et modèle](#page-9-0) [Analyse](#page-16-0) [Conclusion](#page-23-0)

<span id="page-17-0"></span>

#### Calcul de la pente - Imprécisions du GPS

### Signal GPS altitude non traité :

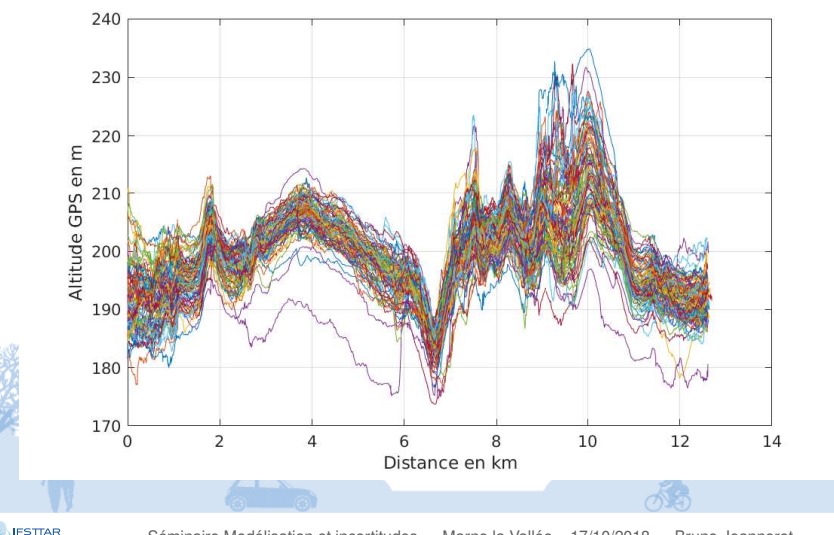

[Séminaire Modélisation et incertitudes](#page-0-0) — Marne la Vallée – 17/10/2018 — Bruno Jeanneret 11 / 18

#### Traitement de la pente longitudinale

Recalcul de l'altitude avec la base RGE ALTI (pas : 5m) ⇓ Traitement manuel (passage de pont par ex.) ⇓ Interpolation à pas constant sur le parcours (pas : 1m) ⇓ Calcul de la pente *pente* = ∆(*H*) ∆(*X*)

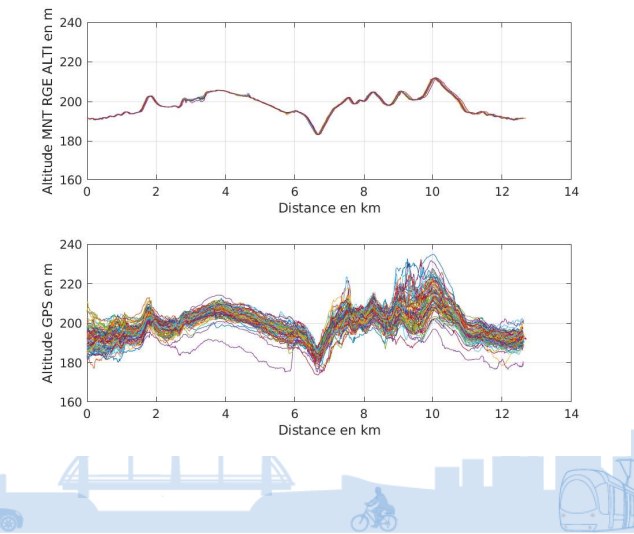

**IFSTTAR** 

**IFSTTAR** 

#### Analyse des tronçons 2 et 7

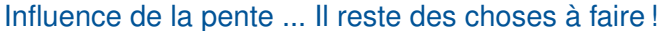

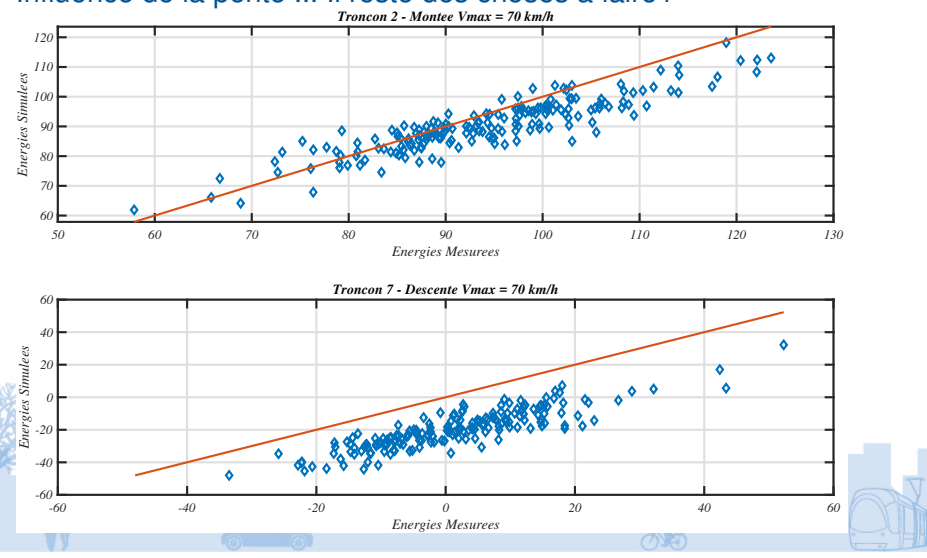

[Introduction - Contexte](#page-2-0) [Le logiciel de VEHLIB](#page-4-0) [Mesures et modèle](#page-9-0) [Analyse](#page-16-0) [Conclusion](#page-23-0)

<span id="page-20-0"></span>

#### Énergies batterie - Influence des auxiliaires

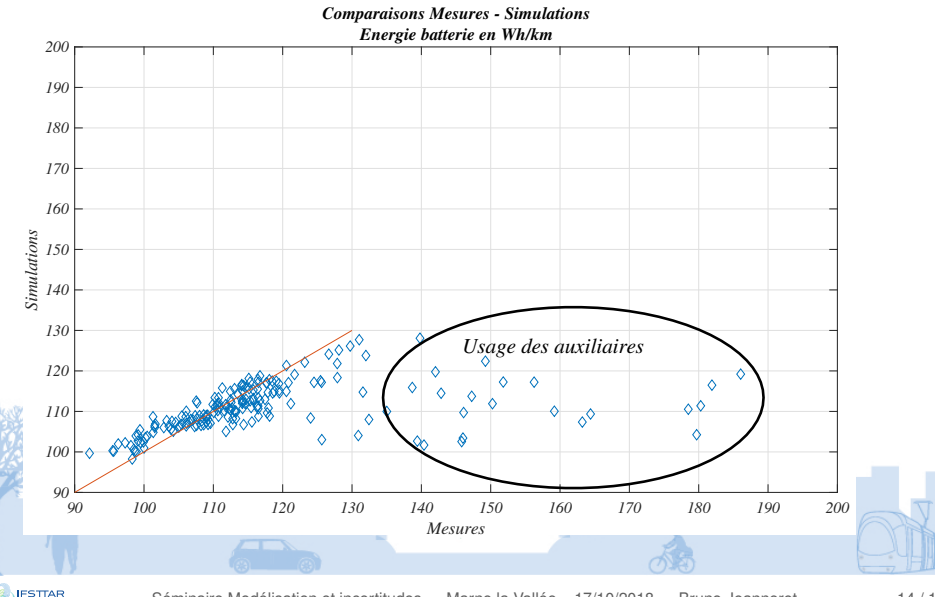

[Séminaire Modélisation et incertitudes](#page-0-0) — Marne la Vallée – 17/10/2018 — Bruno Jeanneret 14 / 18

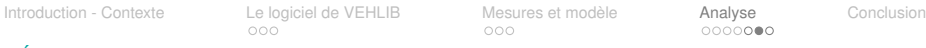

**Comparaisons instantanées Trajet 1, sujet 39**

Énergies batterie - Influence des auxiliaires - Illustration sur un parcours avec chauffage

Utilisation du chauffage ou Essuie glace / soufflerie ⇓ Jusqu'à 50 % d'augmentation de la consommation batterie ⇓ Apparaît souvent dans le fichier journal ! ⇓ **Températures** extérieures < 10 °C ou pluie 500 550 600 650 700 750 800 850 900 950 1000  $0 - 500$ 20 40 Vitesse km/h 500 550 600 650 700 750 800 850 900 950 1000 ــا 20<br>500 0 20 Puiss. Meca ME kW 500 550 600 650 700 750 800 850 900 950 1000 Temps sec.  $500$ 0 20 Puiss. Batterie kW

60

**IFSTTAR** 

Mesures **Simulations** 

Confrontation mesures / modèle

### Ensemble des mesures valides pour la partie mécanique

### ... En excluant les trajets avec utilisation des auxiliaires pour les comparaisons au niveau batterie

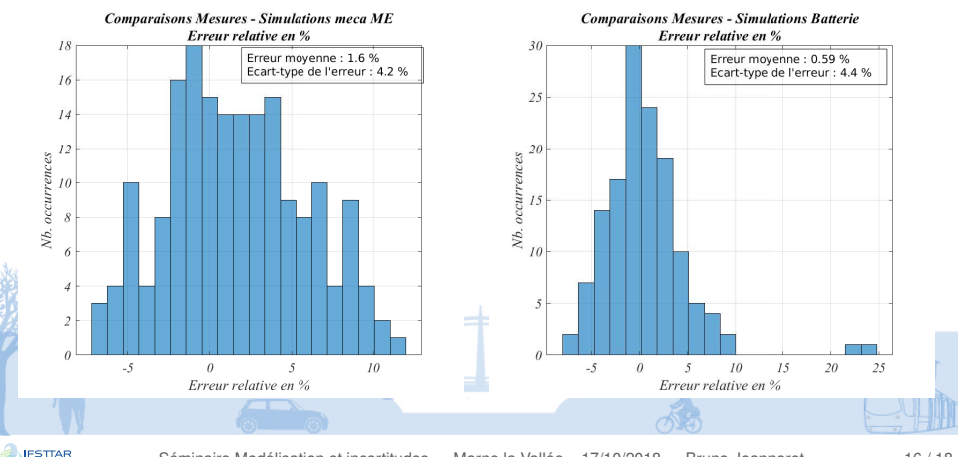

[Séminaire Modélisation et incertitudes](#page-0-0) — Marne la Vallée – 17/10/2018 — Bruno Jeanneret 16 / 18

### **Conclusions** VEHLIB

- un logiciel de simulation de la consommation d'énergie des véhicules
- et bien plus ...
- X principaux contributeurs : Bruno Jeanneret, Eduardo Redondo, Rochdi Trigui, Emmanuel Vinot

### **CEVE**

- une base de données avec une grande variété de conditions d'usages
- projet CEVE : quelques références ci-après
- Validité et incertitudes sur le modèle
	- une caractérisation assez poussée du véhicule
	- une précision satisfaisante
	- facteurs influençant la consommation d'énergie
		- <sup>I</sup> dynamique du véhicule <-> comportements de conduite, trafic ...
		- usage des auxiliaires <-> auxiliaires de confort / servitudes du véhicule
		- pente <- > quelle granularité dans le calcul de la pente ?
		- conditions météo : pluie, vent ?

<span id="page-23-0"></span>les mesures éclairent le modèle mais le modèle peut parfois éclairer les mesures

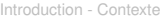

[Introduction - Contexte](#page-2-0) **Le Logiciel de VEHLIB** [Mesures et modèle](#page-9-0) [Analyse](#page-16-0) **[Conclusion](#page-23-0)** 

#### Bibliographie du projet CEVE

- R. Trigui, R. Derollepot, P. Kreczanic, L. Poupon, C. Philipps-Bertin :*"Use analysis and systemic modeling of a new generation EV for autonomy optimization"*. EEVC 2014, European Battery, Hybrid and Fuel Cell Electric Vehicle Congress
- R. Trigui, B. Jeanneret, E. Vinot, E. Redondo : *"Eco-driving rules extraction from a model based optimization for a new generation EV"*. 2015 IEEE Vehicle Power and Propulsion Conference (VPPC)

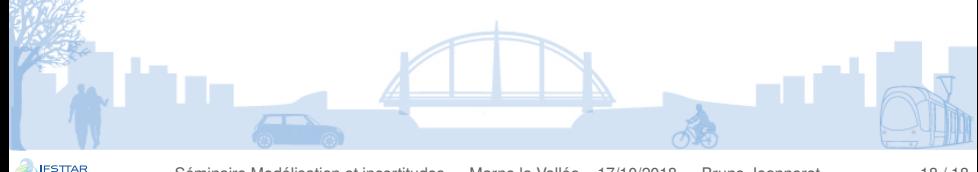

## Merci pour votre attention

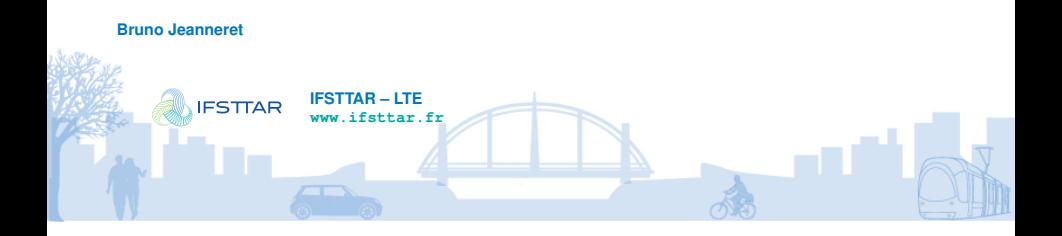